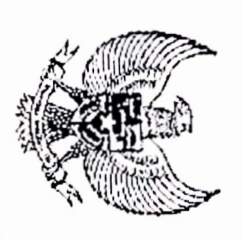

### PROVINSI KALIMANTAN BARAT **BUPATI KUBU RAYA**

### PERATURAN BUPATI KUBU RAYA NOMOR II2 TAHUN 2019

### TENTANG

# PENJABARAN ANGGARAN PENDAPATAN DAN BELANJA DAERAH KABUPATEN KUBU RAYA TAHUN ANGGARAN 2020

# DENGAN RAHMAT TUHAN YANG MAHA ESA

## BUPATI KUBU RAYA

- Menimbang bahwa untuk melaksanakan ketentuan Pasal 7 Peraturan Daerah Kabupaten Kubu Raya Nomor 16 Tahun 2019 Raya Tahun Anggaran 2020; menetapkan Peraturan Bupati tentang Penjabaran Anggaran Pendapatan dan Belanja Daerah Kabupaten Kubu tentang Anggaran Pendapatan dan Belanja Daerah Kabupaten Kubu Raya Tahun Anggaran 2020, perlu
- Mengmgar H<sub>1</sub> Pasal 18 ayat (6) Undang-Undang Dasar Negara Republik Indonesia Tahun 1945;
- S. Undang-Undang Nomor 35 Tahun 2007 tentang Pembentukan Kabupaten Kubu Raya di Provinsi Kalimantan Indonesia Nomor 4751); Barat (Lembaran Negara Republik Indonesia Tahun 2007 Nomor 101, Tambahan Lembaran Negara Republik
- $\Im$ diubah beberapa kali terakhir dengan Undang-Undang Nomor 9 Tahun 2015 tentang Perubahan Kedua atas Tahun 2014 Nomor 244, Tambahan Lembaran Negara Republik Indonesia Nomor 5587) sebagaimana telah Undang-Undang Nomor 23 Tahun 2014 tentang Pemerintahan Daerah (Lembaran Negara Republik Indonesia

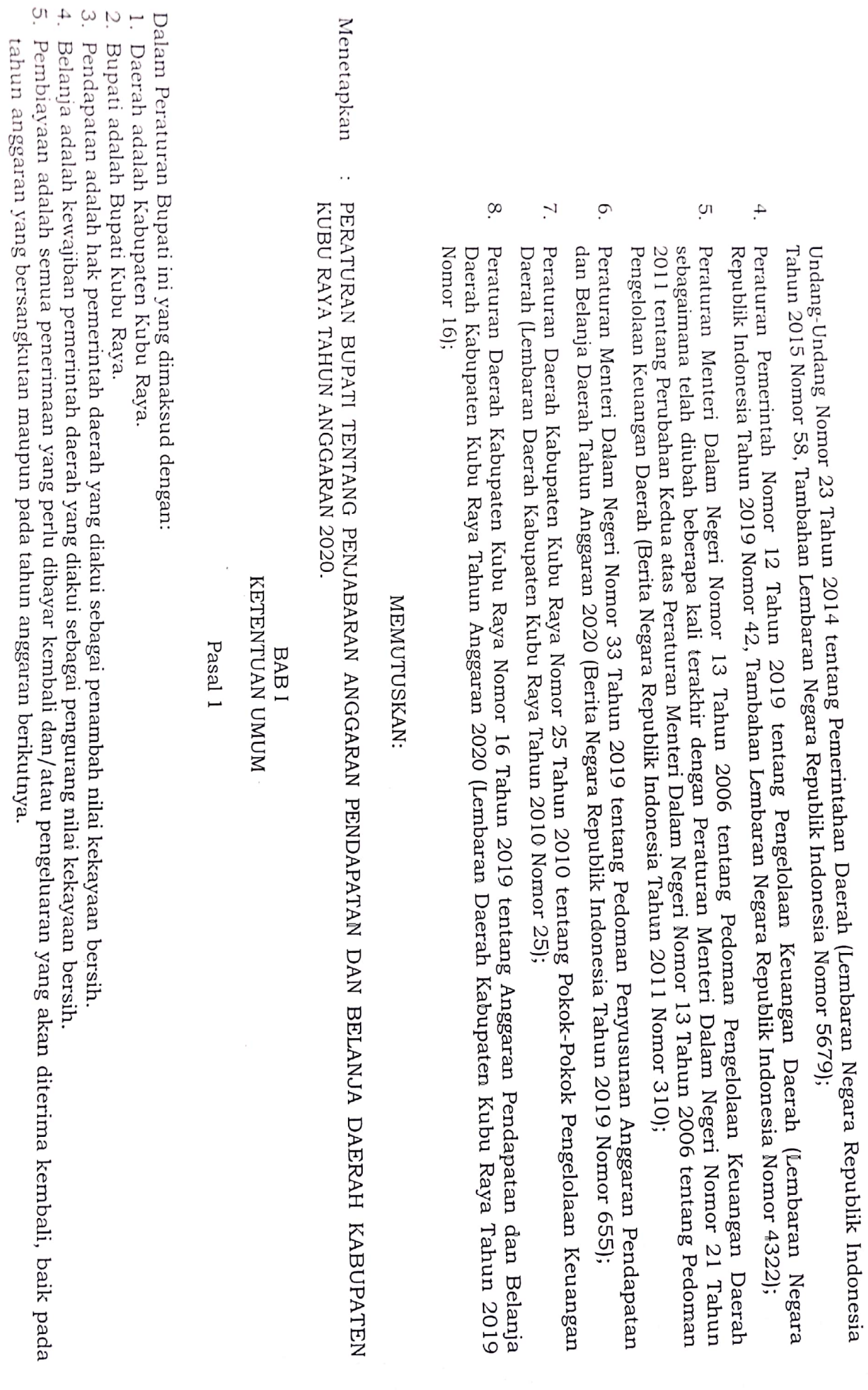

 $\breve{\varkappa}$ 

### BAB II<br>PENJABARAN

#### Pasal $2\,$

Anggaran Pendapatan Belanja Daerah Tahun in 2020 sebagai berikut:

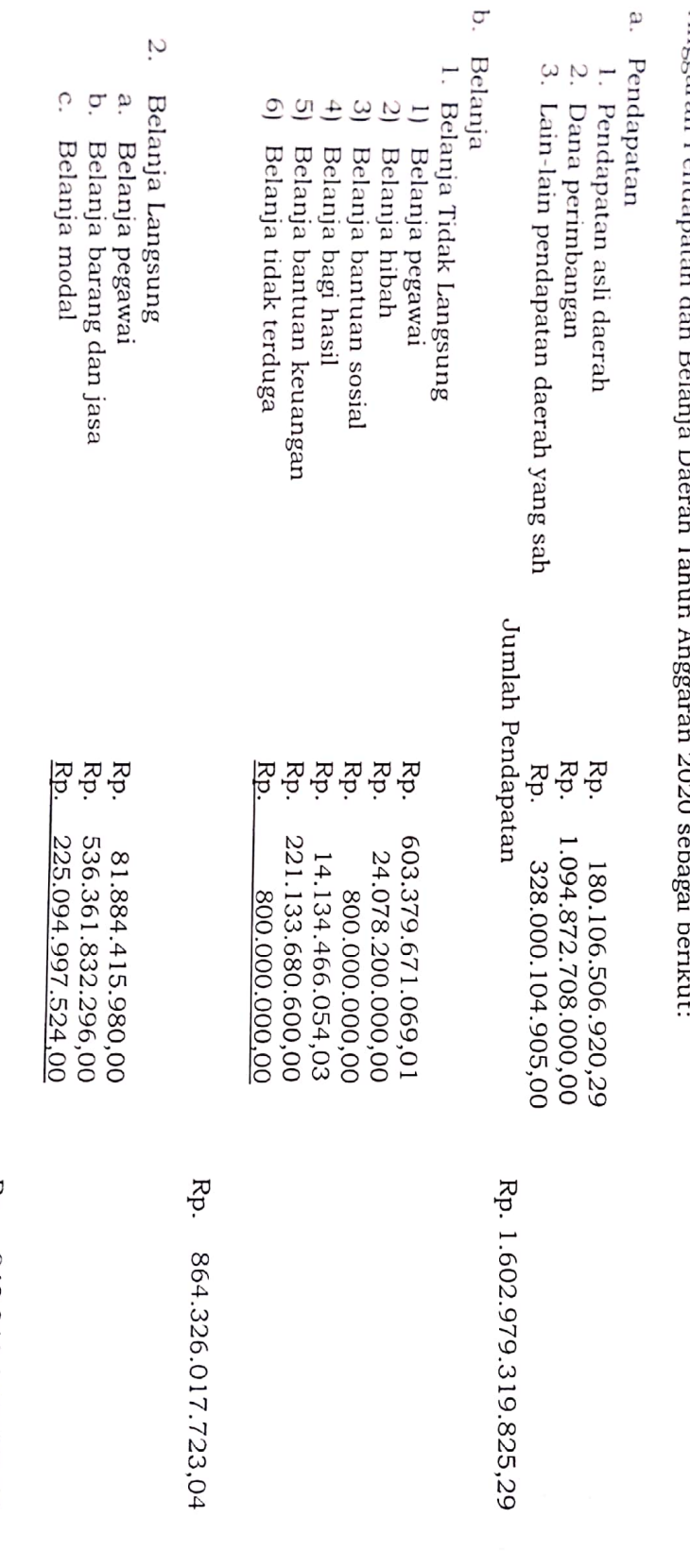

Rp. 1.707.667.263.523,04<br>Rp. (104.687.943.697,75) Rp. 843.341.245.800,00

Jumlah Belanja<br>Surplus/(Defisit)

Dipindai dengan CamScanner

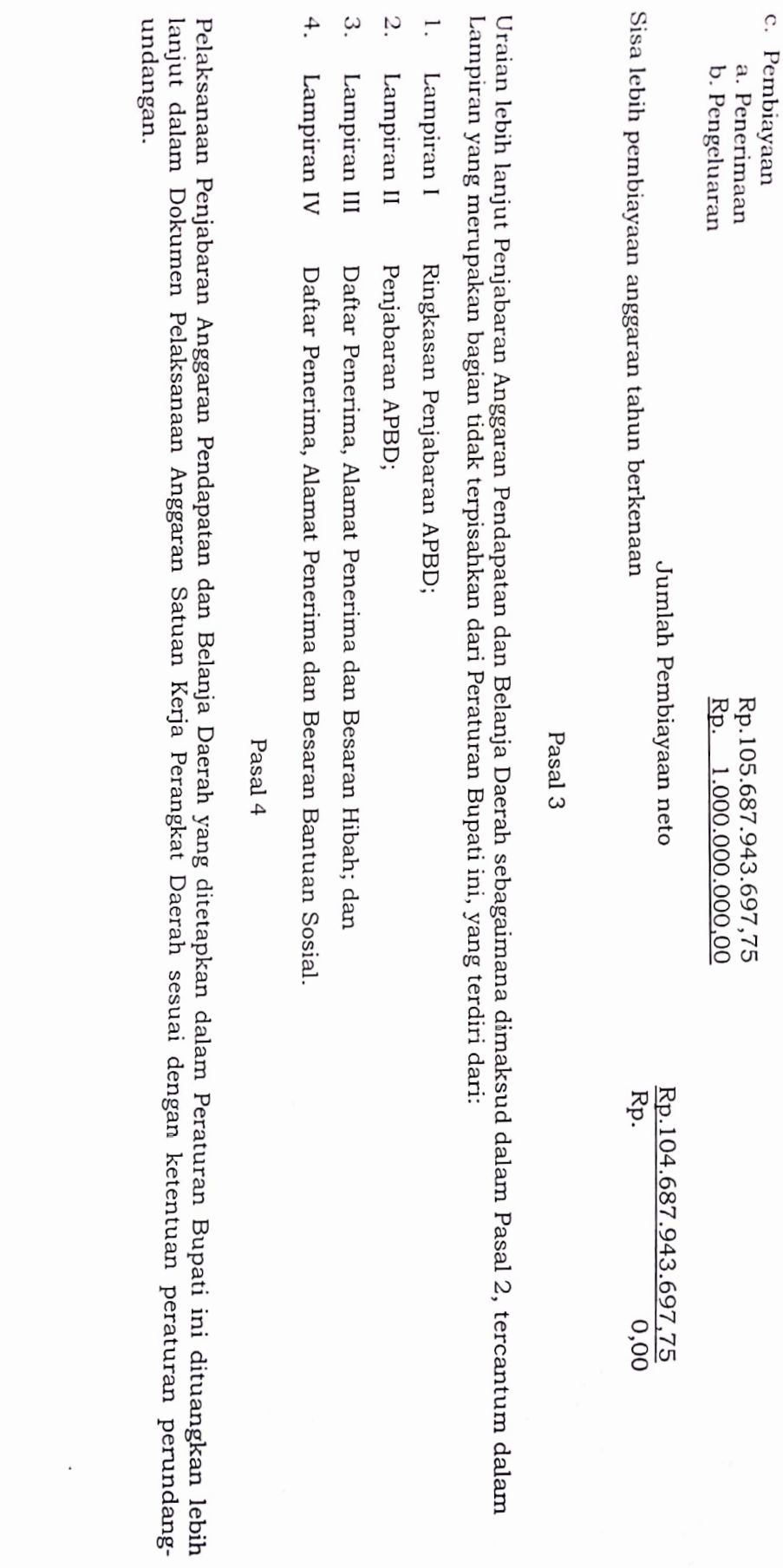

Dipindai dengan CamScanner

Kabupaten Kubu Raya. Agar setiap orang mengetahuinya, memerintahkan pengundangan Peraturan Bupati ini dengan penempatannya dalam Befita Daerah<br>.. Peraturan Bupati ini mulai berlaku pada tanggal diundangkan. EERITA DAERAH KARJIFAIEN KUBU RAYA<br>Yawan 2019 **Municipaliti** Diurdargkan di Surgai Raya<br>pada tanggal....<u>20.....Dep.</u>eep.ber<br>SEXRETARIS DAERAH**PARPI**PIATEN.XUBU RAYA **WWW 2019 NISRANA A** KETENTUAN PENUTUP **MAZIN** Pasal 5 BAB III  $\mathsf{L}_\mathsf{BUPATI}$  киви  $\mathsf{R}$ ф⁄ка, $\mathsf{\mathsf{Q}}$ pada tanggal 20 Degember 2019 Ditetapkan di Sungal Raya ланъррамам Юл